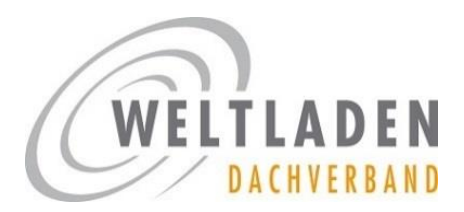

*Stand: August 2018*

# **[WELTLAEDEN](http://www.weltlaeden.de/).DE/…**

**Gestaltet eine eigene Website mit unserem neuen Baukasten-System!**

Knapp 60% aller Deutschen suchen und finden Produkte und Dienstleistungen über das Internet. Wer hat nicht schon über sein Smartphone oder Computer nach einem Fachhandel in der Nähe gesucht? Allein deshalb ist **ein eigener Online-Auftritt auch für kleine Unternehmen oder Vereine**  unverzichtbar. Interessante Informationen zum Thema "Weltladen online!" haben wir in der Ausgabe Nr. 13 unseres Informations-Briefes espresso zusammengestellt (Erscheinungsdatum August 2018). Unsere Mitglieder können diese im IntraNet von weltladen.de herunterladen.

### UNSER NEUES BAUKASTEN-SYSTEM FÜR WEBSITES

Wir bieten unseren Mitgliedern seit vielen Jahren die kostenfreie Möglichkeit, eine eigene Website als Unterseite von unserer Dachverbands-Website weltladen.de zu betreiben. Dieses Angebot wird von zahlreichen Weltläden genutzt, weist aber gleichzeitig einige Defizite auf (s. S. 3). Deswegen haben wir die Möglichkeit, über uns eine eigene Website anzulegen, grundlegend neu aufgesetzt. Ab sofort könnt Ihr Euch mittels eines Baukasten-Systems eine schicke eigene Website als Unterseite der **Domain weltlaeden.de** (mit ae!) anlegen und pflegen. Wir trennen die Websites der Weltläden dabei extra von unserer zentralen Dachverbands-Website weltladen.de, um die hohen Anforderungen an beide Systeme besser und effizienter erfüllen zu können.

Die neuen Websites werden mit dem Content-Management-System WordPress erstellt. Unter **[weltlaeden.de/vorlage](http://www.weltlaeden.de/vorlage)** erhaltet Ihr einen Eindruck vom Layout. Gerne richten wir für Euren Weltladen eine entsprechende Adresse wie weltlaeden.de/musterstadt ein.

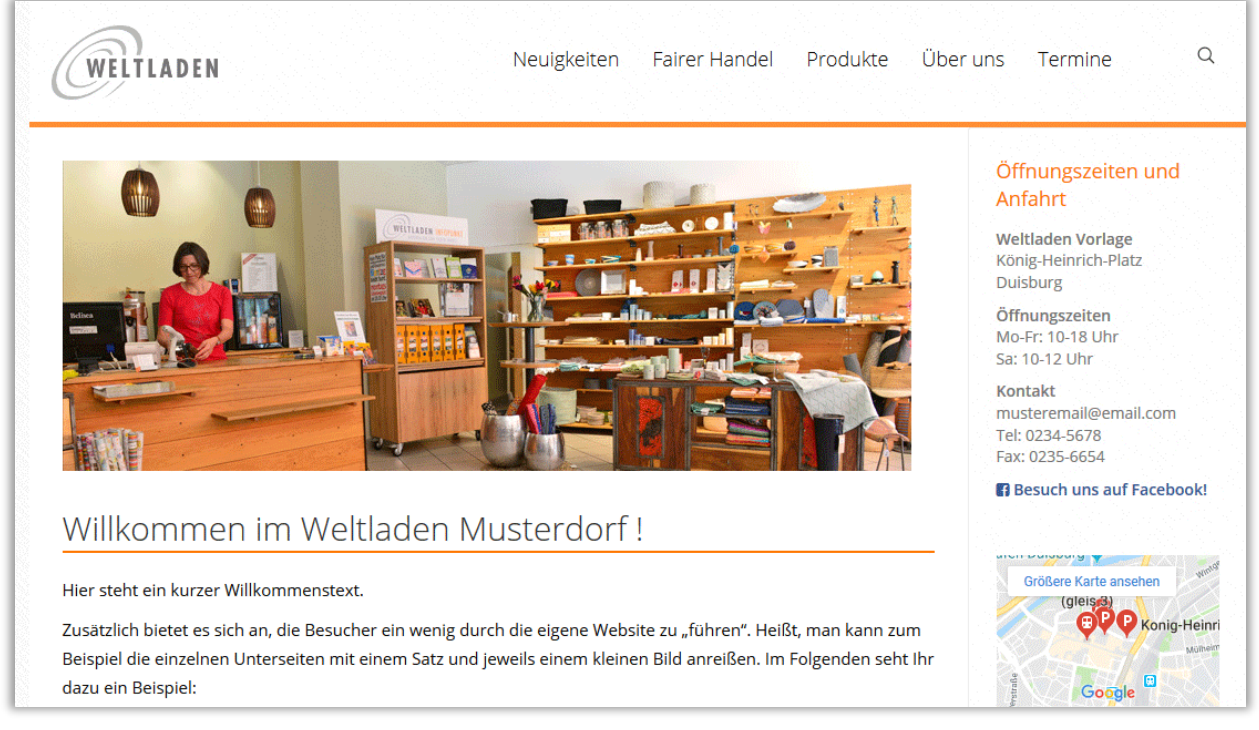

*Abb.: screenshot von weltlaeden.de/vorlage*

Das neue bedienungsfreundliche System mit modernem Layout und mobil optimierter Ansicht steht allen Mitgliedern kostenfrei zur Verfügung. Über eine Eingabemaske werden Eure Weltladen-Daten zentral erfasst und automatisch in der Seitenleiste angezeigt. Auch das Impressum und die Datenschutzerklärung werden automatisch generiert. Ihr könnt auf einfache Weise neue Seiten/Menüpunkte anlegen, Bilder darstellen, Inhalte austauschen, Termine eingeben und ein individualisiertes Weltladen-Logo einfügen.

Vor der Entscheidung, eine Website über weltlaeden.de zu gestalten, solltet Ihr aber auch die Grenzen des Systems kennen. Da es sich um eine Multi-Site handelt, die sich (perspektivisch) viele Weltläden teilen, können wir keine individuellen Wünsche erfüllen, die über die jetzigen Funktionen des Systems hinausgehen. Festgelegt ist zudem das grundlegende Layout wie z.B. die Aufteilung zwischen Inhalts- und Kopfbereich. Auch ist über die Domain keine E-Mail-Nutzung möglich. Aus diesem Grund und zur besseren Außenkommunikation empfehlen wir zusätzlich die Sicherung einer eigenen Domain, über die Ihr eine Weiterleitung einrichten könnt (z.B. weltladen-musterstadt.de).

Kurz zusammengefasst, richtet sich das System insbesondere an Läden, die sich eine gute, aber eher einfache Webpräsenz "ohne Extras" wünschen. Eine schicke Website ist in kürzester Zeit erstellt!

## AUF EINEN BLICK

### **Vorteile des Baukasten-Systems:**

- moderne Optik
- einfache Bedienung
- automatische Anpassung ans Corporate Design; individualisiertes Logo kann eingefügt werden
- Zugriff auf Mustertexte und -bilder
- einmalige Eingabe der Weltladen-Daten; danach automatische Erstellung von Adressblock, Impressum und Datenschutzerklärung
- Daten-Analyse mittels des Statistik-Tools Matomo (ehemals piwik)
- Bedienungsanleitungen online im System verfügbar
- kostenfreie Nutzung
- Rückfragen und technische Unterstützung inklusive

### **Grenzen des Systems:**

- grundlegendes Layout ist unveränderbar
	- zur Verfügung stehende Funktionen im System sind festgelegt:
		- o Inhalte/Menüpunkte anlegen
		- o Terminkalender pflegen
		- o Kontaktformular nutzen
		- o "Aktuelles" Neuigkeiten darstellen
		- o Bilder-Slideshow erstellen
		- o Suchfunktion
		- o Google-Karte einbinden
		- o Einbindung von Social Media-Verknüpfungen
- keine E-Mail-Nutzung über die Domain
- wir empfehlen die Sicherung einer eigenen Domain mit Weiterleitung auf [weltlaeden.de/musterdorf](http://www.weltlaeden.de/musterdorf)

### KONKRETES INTERESSE – WAS NUN?!

Ihr habt Interesse an einer eigenen Website als Unterseite von [weltlaeden.de?](http://www.weltlaeden.de/)! Dies solltet Ihr nun tun:

- Allgemeine Informationen zum Thema "Weltladen online!" in unserem Informations-Brief espresso Nr. 13 nachlesen (Erscheinungsdatum August 2018). Sie steht im IntraNet von weltladen.de (unter > Publikationen > espresso) zum Herunterladen bereit.
- Verantwortlichkeit für die neue Website in Weltladen-Gruppe klären: Wer übernimmt die Erst-Einrichtung? Wer die dauerhafte Pflege?
- Kontakt mit Corinna Sager in der Geschäftsstelle aufnehmen [\(c.sager@weltladen.de,](mailto:c.sager@weltladen.de) Tel. 06131/68907-86). Sie gibt auch weiterführende Bedienungshinweise.
- Gewünschten Pfad der Website festlegen, d.h. überlegen, was Ihr gern nach "[weltlaeden.de/](http://www.weltlaeden.de/)" stehen hättet. In den meisten Fällen empfiehlt sich hier der Orts- oder Stadtteil-Name wie weltlaeden.de/*musterstadt*. Wichtig: Dieser Pfad kann im Nachhinein nicht geändert werden, d.h. er sollte mit allen relevanten Personen im Weltladen abgestimmt sein.
- Weltladen-spezifische Texte und Bilder erstellen (z.B. für die Seiten "Über uns" und "Produkte") sowie relevante Daten des Weltladens (Adresse, Kontaktdaten, Öffnungszeiten, …) zusammentragen. Nach der Freischaltung müsst Ihr diese auf der Seite einpflegen.
- Menüstruktur für die eigene Website überlegen/abstimmen sowie entscheiden, welche Funktionen Ihr zunächst nutzen möchtet (z.B. Kontaktformular, Aktuelles, …). Tipp: Macht Eure Website nur so "groß" bzw. "aktuell" wie auch Kapazitäten zur Verfügung stehen, die Inhalte zu pflegen.

### ANSPRECHPARTNERIN BEIM WELTLADEN-DACHVERBAND

Corinna Sager: [c.sager@weltladen.de,](mailto:c.sager@weltladen.de) Tel. 06131/68907-86 (i.d.R. Mo-Do von 9.30-15 Uhr)

# WICHTIGE INFORMATION FÜR NUTZER/INNEN DER BISHERIGEN MINI-WEBSITES AUF WELTLADEN.DE

Websites, die aktuell als Unterseite von weltladen.de bestehen, werden im Zuge der Neugestaltung unserer Website **voraussichtlich im zweiten Quartal 2019 auslaufen**. Wir unterstützen Euch sehr gern bei einer Neugestaltung unter weltlaeden.de oder beraten Euch bezüglich anderer Optionen.

### **Hintergrund**

Es gibt zahlreiche Gründe dafür, warum Weltläden mit der aktuellen Möglichkeit, über den Weltladen-Dachverband eine eigene Website anzulegen, unzufrieden sind. So muss z.B. jeder Schritt selbst ausgeführt werden, es gibt keine Muster oder Designvorlagen und die Pflege ist insgesamt mühsam. Die vielfältigen Kritikpunkte haben wir beim neuen System so gut wie möglich berücksichtigt und bieten Euch mit dem neuen System einen deutlich besseren Service.

Gleichzeitig trennen wir die Websites der Weltläden extra von unserer zentralen Dachverbands-Website weltladen.de, um die hohen Anforderungen an beide Systeme besser und effizienter erfüllen zu können.

Trotzdem werden die Veränderungen einige von Euch vielleicht mit Sorge erfüllen: Wer kann sich darum kümmern? Gefällt uns die neue Seite? Geraten wir unter Zeitdruck? Wir möchten Euch an dieser Stelle sehr ermuntern, Kontakt mit uns aufzunehmen! Wir sind überzeugt, dass das neue Baukasten-System einen großen Fortschritt darstellt und es sich lohnt, die eigene Website zu überarbeiten! Ein Umzug bietet – wie auch im "wahren Leben" – die optimale Gelegenheit, Veraltetes auszusortieren, mit einem neuen Anstrich durchzustarten und idealerweise auch neue Kund/innen zu gewinnen.

Am besten wartet Ihr nicht zu lange damit, Euch erste Gedanken bezüglich der anstehenden Veränderung zu machen und uns zu kontaktieren. Wir werden Euch unsererseits jedoch rechtzeitig vor Abschaltung der bisherigen Websites erneut kontaktieren.

### **Newsletter-Funktion**

Das neue System beinhaltet keine eigene Newsletter-Funktion mehr. Solltet Ihr zu den wenigen Weltläden gehören, die aktuell über die Website einen Newsletter gestalten, wendet Euch bitte an uns. Wir beraten Euch gern bezüglich möglicher Optionen.